# 1066 BATTLE OF HASTINGS SEQUENCING ACTIVITY

Use the reconstruction drawings of scenes from key moments during the Battle of Hastings. Match each image to the correct description to check your understanding of the events of 14th October 1066.

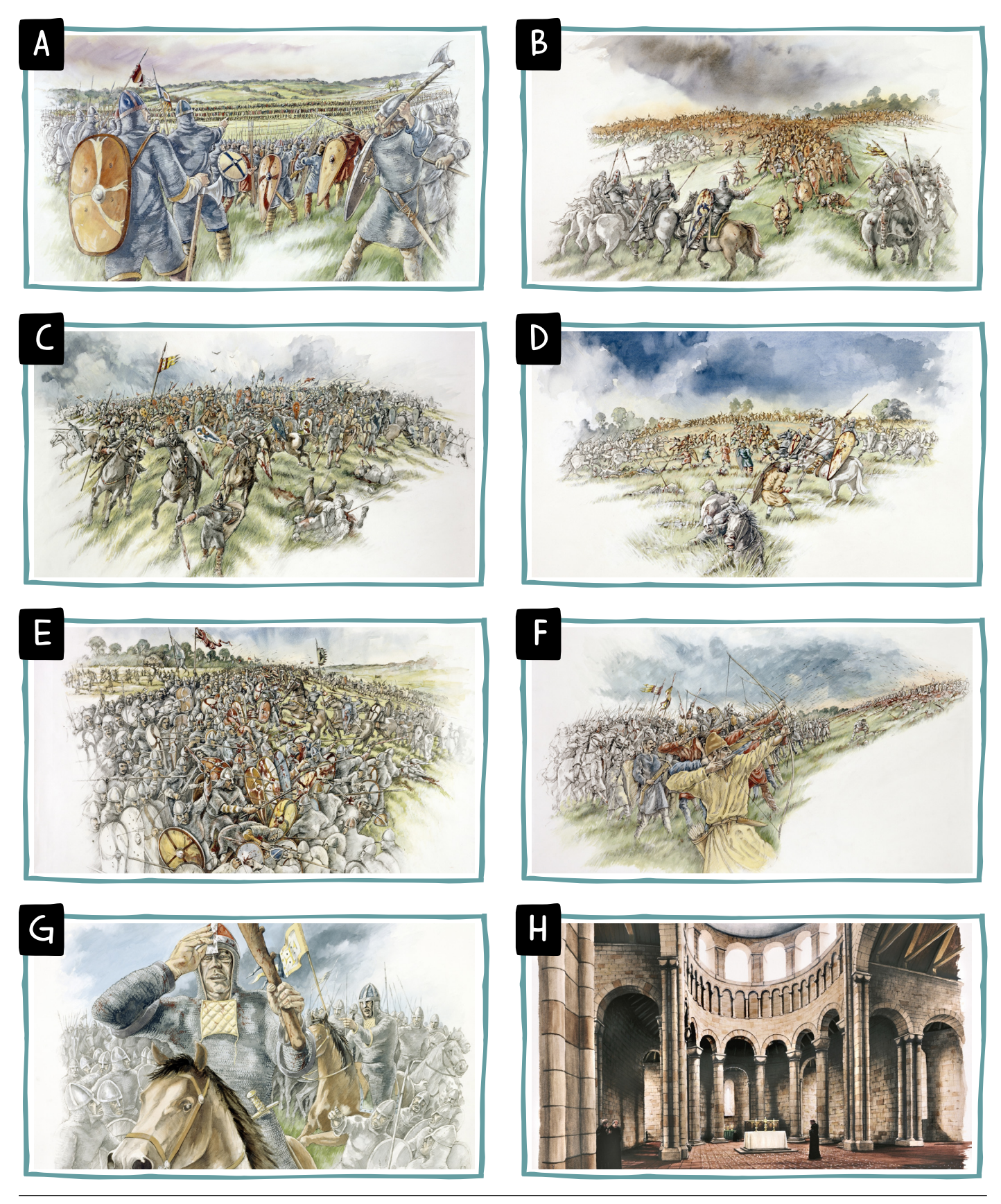

## 1066 BATTLE OF HASTINGS SEQUENCING ACTIVITY

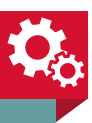

## 1

Preparing for battle, Harold Godwinson's English forces are on the top of the hill arranged in a defensive shield wall. Facing them on the opposite side of the valley is William, duke of Normandy and his troops.

#### 3

The first Norman attack is unsuccessful. The left wing of William's army is driven back by the English and rumour spreads that he's been killed. The Norman army retreats and the English follow them down the hill.

### 5

William encourages his troops to turn and attack the English who've followed them down the hill. Away from the safety of the shield wall they're easy targets.

7

William brings his archers forward to launch a final attack on Harold and his men. They fire into the English line. One of the arrows wounds or kills Harold.

## 2

William's men advance up the hill to attack the English shield wall. They're led by lightly armed foot soldiers and archers. Behind them are ranks of heavily armoured infantry and cavalry.

### 4

William lifts his helmet to show his face to his troops. He cries out that he's alive and tells his men to fight on.

6

The Normans use a tactic of false retreat. To create gaps in the shield wall they pretend to run away and then suddenly turn and attack any English soldiers who follow them.

8

After his victory, William orders that Battle Abbey is built to commemorate the battle and to atone for the bloodshed. He commands that the high altar is placed on the spot where Harold fell.